# N. B. Patel Polytechnic, Piludara Lab Manual

# Subject: PHP with MySQL (2360701)

SEM: 6<sup>th</sup> CE

**Prepared By: Mr. Bipin Prajapati**

```
<Html>
<Head>
<Title> My Simple Program </Title>
</head>
<Body>
   <?php
     echo "Hello World"
   ?>
</Body>
</Html>
```
#### **O/P:**

Hello World

#### **Practical-2**

# **AIM: - Create a php program to find odd or even number from given**

#### **number.**

```
<Html>
<Head>
<Title> Find out odd or even number. . ! </title>
</Head >
<body>
   <?php
       5a = 10;
       if ($a % 2==0)
\left\{ \begin{array}{ccc} & & \\ & & \end{array} \right.echo "Given number is". "<br>". "<br>EVEN<br>";
        }
       else
        {
               echo "Given number is" . "<br>" . "<br>ODD<br/>b>";
        }
   ?>
</body> </html>
O/P:
```
Given number is **EVEN**

```
AIM: - Write a php program to find maximum of three numbers.
<html>
<head>
<title> Max out of three </title>
</head>
<body>
   <?php
 $a = 1;$b = 4;\zetac = 3;
  if(5a > 5b) {
   if(5a > 5c) echo "Maximum num a = $a";
    else
     echo "Maximum num c = $c";
   }
   else
   {
    if(5c > 5b) echo "Maximum num c = $c";
      else
        echo "Maximum num b = $b";
   }
     ?>
</body>
</html>
```
#### **O/P:**

Maximum num b =4

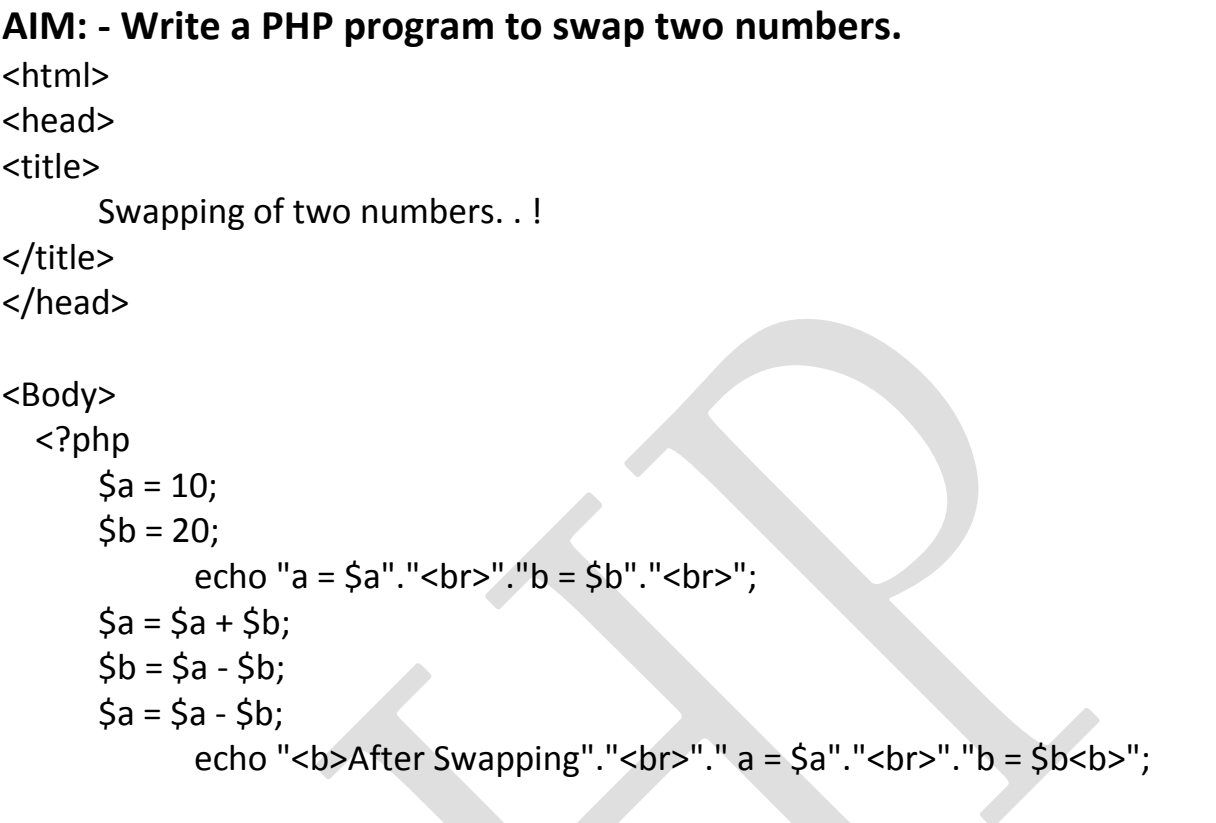

### ?>

</body> </html>

# **O/P:**

 $a = 10$  $b = 20$ **After Swapping a =20 b =10**

**th CE**

# **5.1 AIM: - Write a PHP Program to demonstrate the variable function:** *Gettype():*

```
<html>
<head>
<title>
      Variable function:gettype:1
</title>
</head>
<body>
   <?php
      $no = 5;$value = 13.5;$name = "Bipin R. Prajapati";
      $var = true;
      $myarray= array(110,45," Bipin",1.5,true);
      echo gettype($no)."<br/>>";
      echo gettype($value)."<br/>>";
      echo gettype($name)."<br/>>br/>";
      echo gettype($var)."<br/>>br/>";
      echo gettype($myarray)."<br/>>br/>";
   ?>
</body>
```
</html>

#### **O/P:**

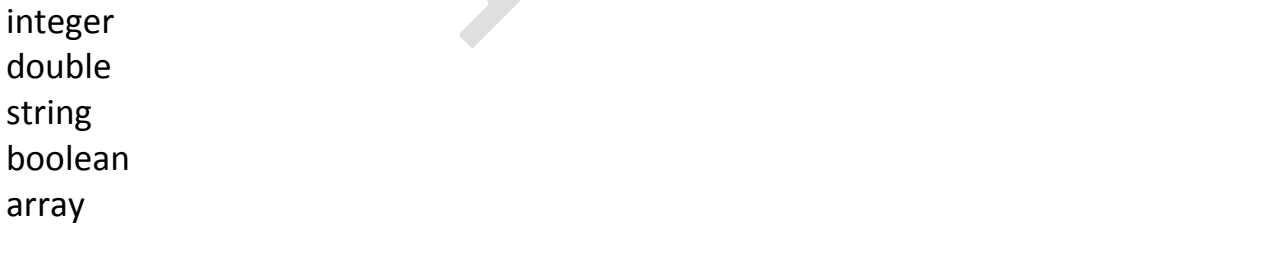

5

# **5.2 AIM: - Write a PHP Program to demonstrate the variable function:**  *Gettype():*

```
<html>
<head>
<title> Variable function: gettype: 2 </title>
</head>
<body>
   <?php
      $data = array(1,1.5,null,"Bipin",new stdclass,true);
      foreach($data as $value)
        {
        echo gettype($value)."<br/>>";
        }
   ?>
</body>
</html>
O/P:
integer
double
NULL
string
object
boolean
```
# **AIM: Write a PHP Program to demonstrate the variable unction:** *Settype()*

```
<html>
<head>
<title> Variable function:Settype:1 </title>
</head>
<body>
   <?php
      $var1 ="anil";
      $var3 = "1Bipin";
      $var4 = "anil1";\frac{1}{2} var2 = true;
      settype($var1, "integer");
      settype($var2, "string");
      settype($var3, "integer");
      settype($var4, "integer");
      echo gettype($var1)."</br>";
      echo gettype($var2)."</br>";
      echo gettype($var3)."</br>";
      echo gettype($var4)."</br>";
      echo $var1."</br>";
      echo $var2."</br>";
      echo $var3."</br>";
      echo $var4."</br>";
    ?>
</body>
</html>
O/P:
integer
string
integer
integer
0
1
1
0
```
7

#### **PHP With MySQL (2360701) 6**

#### **Practical-7**

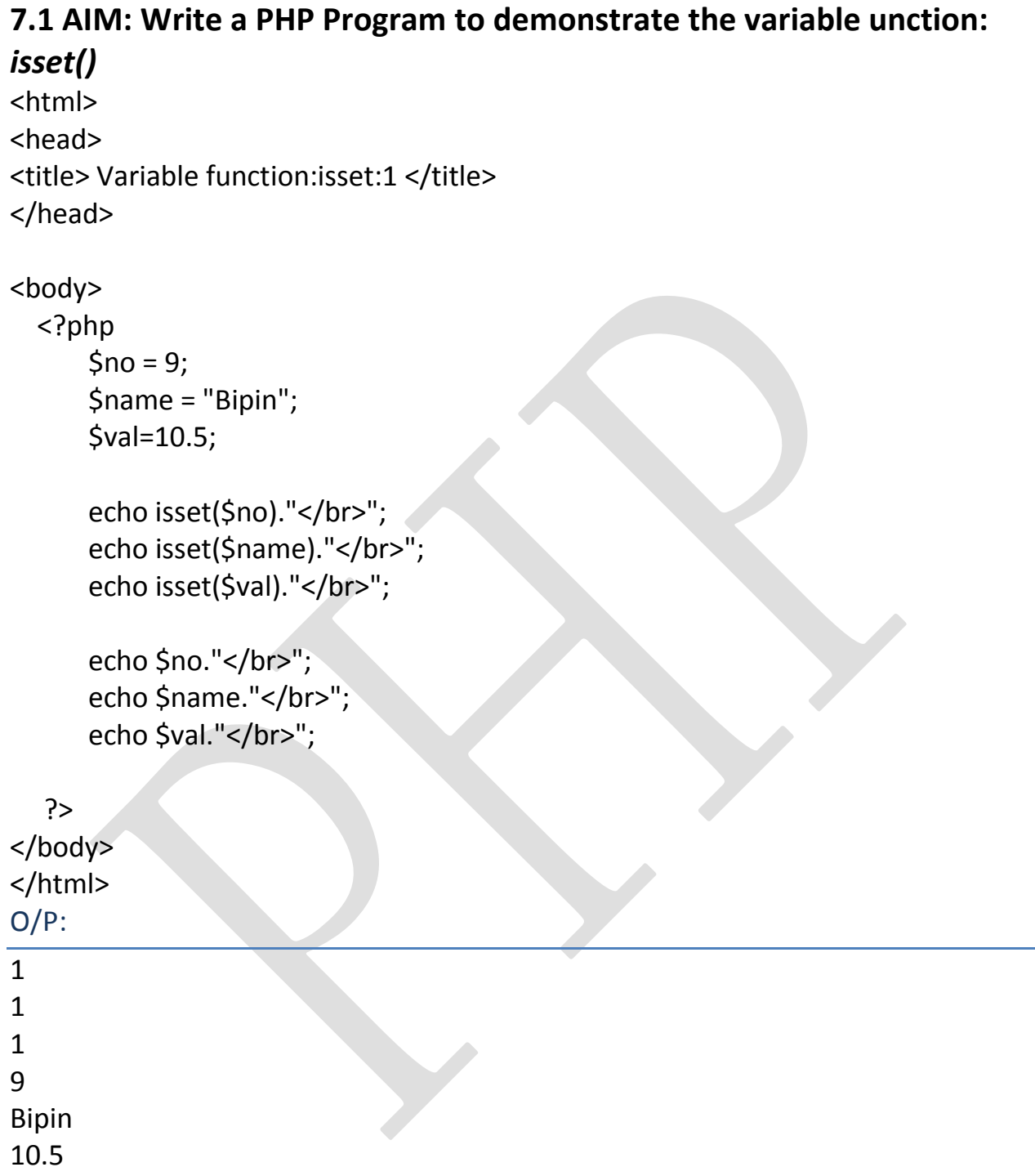

# **7.2 Write a PHP Program to demonstrate the variable unction:** *isset()*

```
<html>
<head>
<title>
      Variable function:isset:2
</title>
</head>
<body>
   <?php
      $data = array('$no'=>9,'$name'=>"Bipin",'$marks'=>10.5)
      foreach($data as $val1)
       {
        echo $val1."<br/>>hr/>";
       }
      foreach($data as $val2)
       \{echo isset($val2)."<br/>>";
       }
   ?>
</body>
</html>
O/P:
9
Bipin
10.5
1
1
```
1

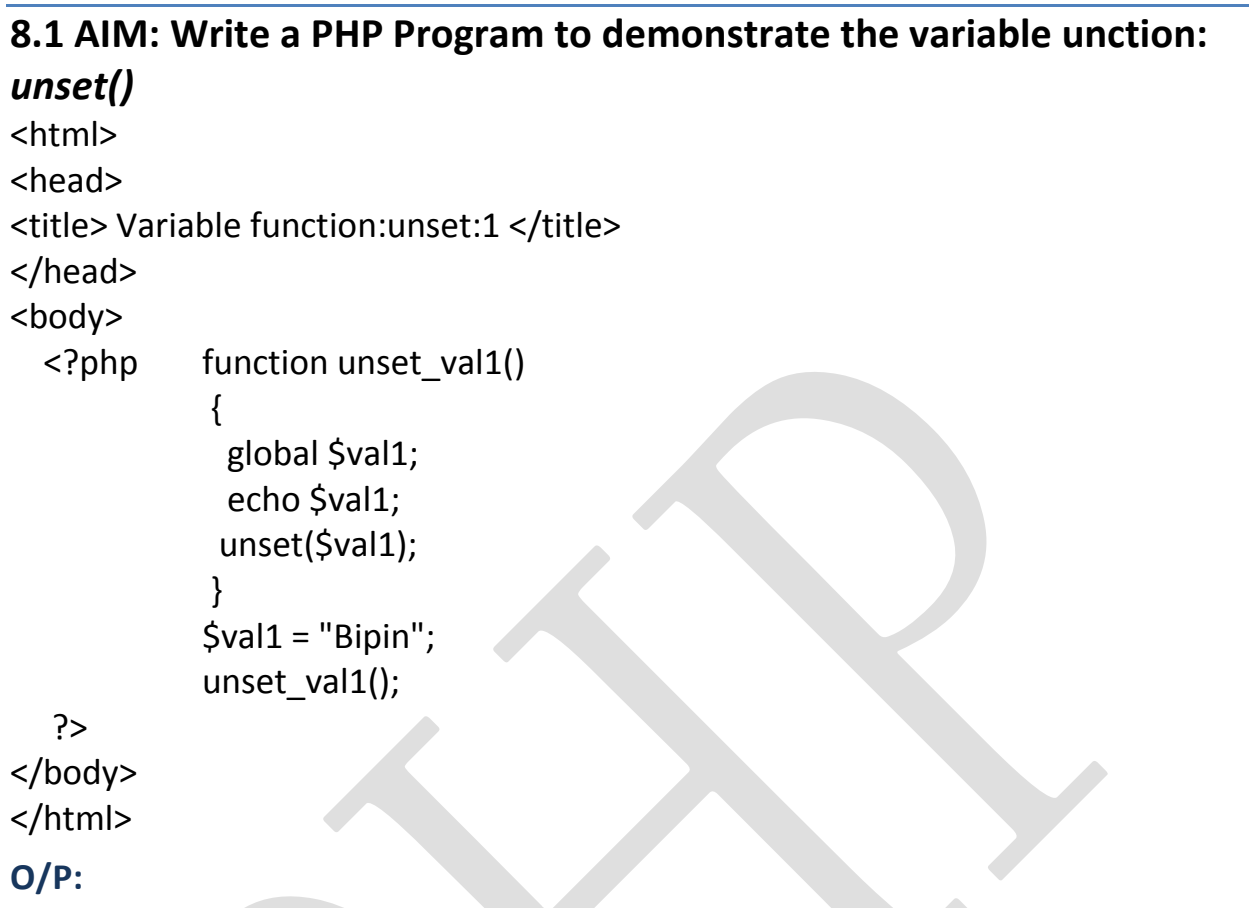

Bipin

# **8.2 AIM: Write a PHP Program to demonstrate the variable unction:** *unset()*

```
<html>
<head>
<title> Variable function:unset:2 </title>
</head>
<body>
  <?php function unset_val1()
            {
             global $val1;
            echo $val1;
             unset($GLOBALS['val1']);
            }
      $val1 = "Bipin";
      unset_val1();
      echo isset($val1);
      echo $val1; ?> </body> </html>
```
#### **O/P:**

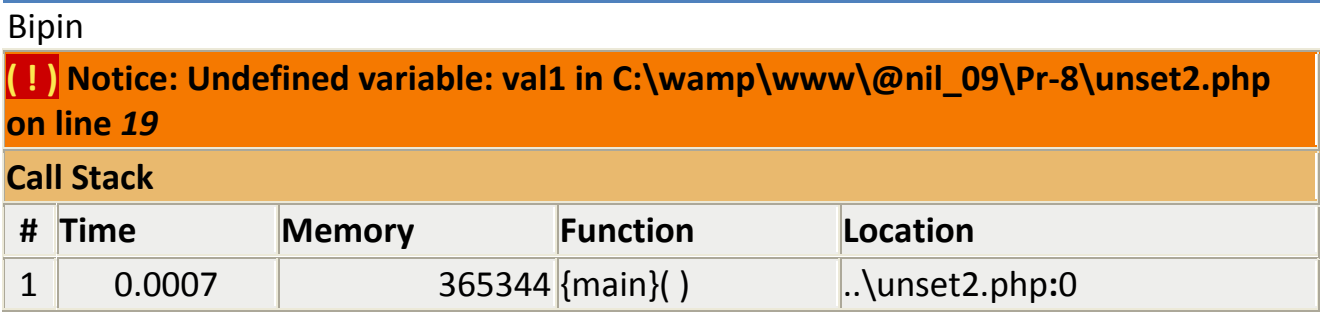

# **8.3 AIM: Write a PHP Program to demonstrate the variable unction:** *unset()* <html> <head>

<title> Variable function:unset:3 </title>

</head>

<body>

```
 <?php function unset_static()
         {
```
static \$val1;

```
$val1++;
```
echo "Before unset(): \$val1,";

```
unset($val1);
```
 $$val1 = 55;$ 

```
echo "After unset(): $val1 <br/> <br/>>";
```

```
 }
```
unset\_static();

```
unset_static();
```

```
unset_static();
```
#### ?> </body>

</html>

## **O/P:**

Before unset(): 1,After unset(): 55 Before unset(): 2,After unset(): 55 Before unset(): 3,After unset(): 55

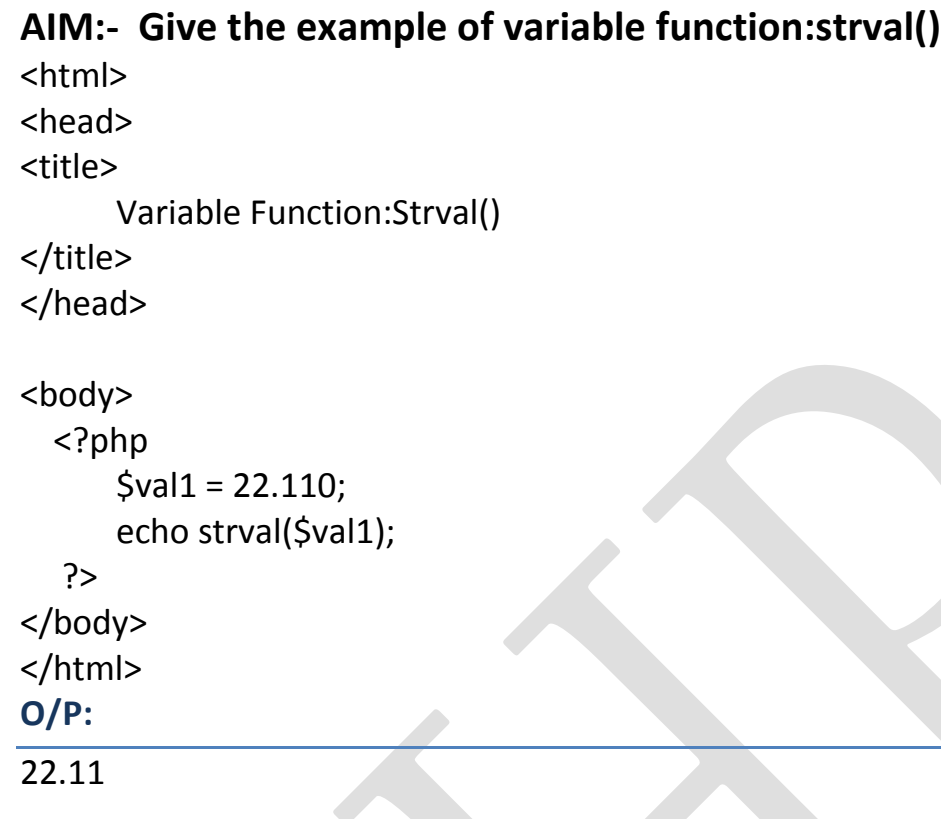

# **AIM:- Give the example of variable function:floatval()**

```
<html>
<head>
<title>
      Variable Function:Floatval()
</title>
</head>
<body>
   <?php
      $val1 = "3.14pie";
      echo floatval($val1);
   ?>
</body>
</html>
O/P:
3.14
```
# **AIM:- Give the example of variable function:intval()**

```
<html>
<head>
<title>
      Variable Function:intval()
</title>
</head>
<body>
   <?php
      echo intval(102).'<br>';
      echo intval(102.22).'<br>';
      echo intval('102').'<br>';
      echo intval(+102).'<br>';
      echo intval(-102).'<br>';
      echo intval(0102).'<br>';
      echo intval('0002').'<br>';
      echo intval(1e20).'<br>';
      echo intval(0x1B).'<br>';
      echo intval(10200000).'<br>';
      echo intval(1020000000000000000000).'<br>';
      echo intval(10,2).'<br>';
      echo intval('10',2).'<br>';
```
?>

</body> </html>

# **O/P:**

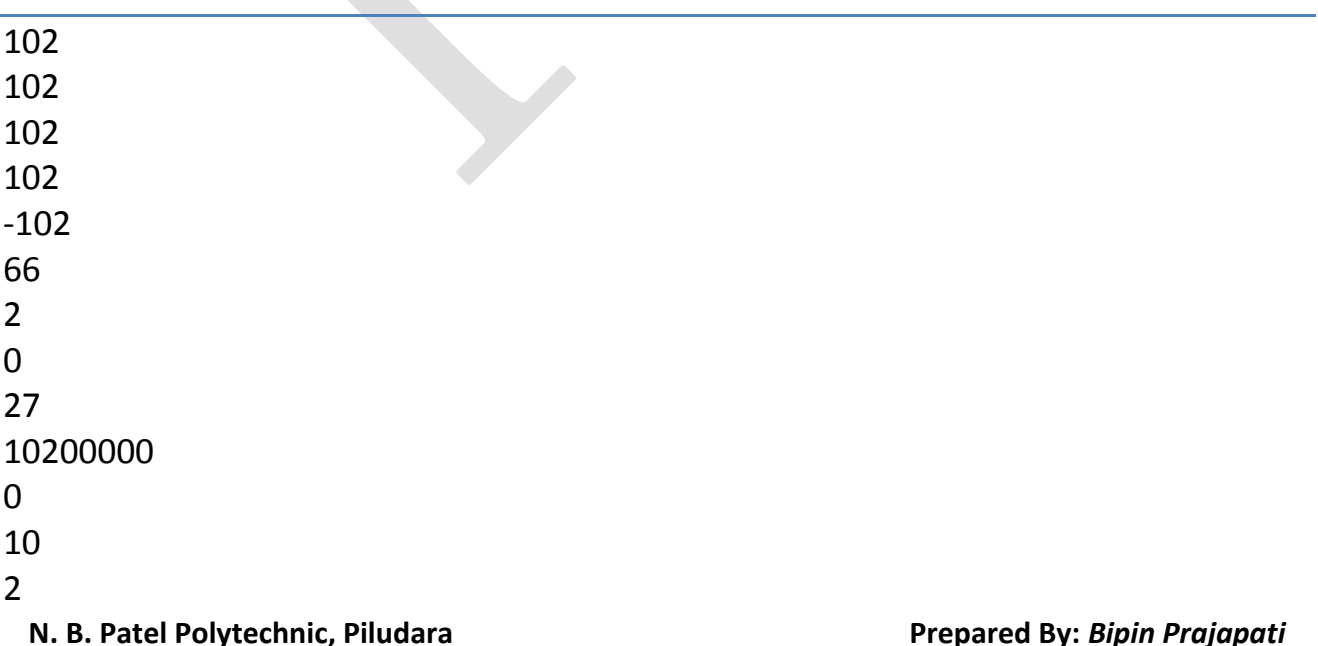

# **AIM: - Give the example of variable function: print\_r()**

```
<html>
<head>
<title>
      Variable Function:print_r()
</title>
</head>
<body>
   <pre>
   <?php
      $data = array('e_no'=>106680307009,'e_name'=>'Bipin R. 
Prajapati','S.P.I'=>array('1st'=>7.75,'2nd'=>8.27,'3rd'=>8.20,'4th'=>7.57));
      print_r ($data);
    ?>
   </pre>
</body>
</html>
O/P:
   Array
(
   [e_no] => 106680307009
   [e_name] => Bipin R. Prajapati
  [S.P.1] => Array
     (
       [1st] \Rightarrow 7.75[2nd] => 8.27
       [3rd] => 8.2
       [4th] => 7.57
     )
```
)

## **AIM:- Give the example of variable function: var\_dump()**

```
<html>
<head>
<title>
      Variable Function:var_dump()
</title>
</head>
<body>
   <?php
      $val1 = 678;$val2 = "a678";
      $val3 = "678";
      $val4 = "BetterThanLike.com";
      $val5 = 698.99;$val6 = +125689.66;echo var_dump($val1)."<br>";
      echo var_dump($val2)."<br>";
      echo var_dump($val3)."<br>";
      echo var_dump($val4)."<br>";
      echo var_dump($val5)."<br>";
      echo var_dump($val6)."<br>";
   ?>
</body>
</html>
```
#### **O/P:**

int 678

string 'a678' *(length=4)*

string '678' *(length=3)*

string 'BetterThanLike.com' *(length=18)*

float 698.99

float 125689.66

## **AIM: - Give the example of string function: substr():**

```
<html>
<head>
<title> String Function:Substr():1 </title>
</head>
```
<body>

 <b>If the start is non-negative, the returned string will start at the start'th position in string, start from 0.</b> <br/>br/>>

<?php

```
echo "Substring with positive start:".substr("abcdef",2)."<br/>>br/>:?><br/><br/>>
   <b>If the start is negative, the returned string will start at the start'th character in 
string, from the end of the string.</b>><br/>br/>><br/>
```
<?php

```
echo "Substring with negative start:".substr("abcdef",-2)."<br/>br/>:?><br/><br/>>
  <b>If the start is less than or equal to start characters long, false will 
return</b><br/>>>/>
```
<?php

```
echo "start is <= string".substr("abcdef",7)."<br/>shr/>>";
echo "Finish";
```
?>

</body> </html>

# *O/P:*

**If the start is non-negative, the returned string will start at the start'th position in string, start from 0.**

Substring with positive start:cdef

**If the start is negative, the returned string will start at the start'th character in string, from the end of the string.**

Substring with negative start:ef

**If the start is less than or equal to start characters long, false will return** start is <= string Finish

# **AIM:- Give the example of string function:substr():2**

<html>

<head>

<title> String Function:Substr():2 </title>

</head>

<body>

<b>If the length is non-negative, the returned string will start at the start'th position in string AND count the length.</b> <br/>>br/>><br/>

<?php

echo "Substring with positive length:".substr("abcdef",2,2)."<br/>>br/>";?></br>

<?php

echo "Substring with positive length:".substr("NBPATELPILUDARA",2,4)."<br/>>hr/>"; ? $>>/br$ 

<?php

echo "Substring with positive length:".substr("abcdef",-3,2)."<br/>br/>"; ?></br>

<?php

echo "Substring with positive length:".substr("NBPATELPILUDARA",-

5,2)."<br/>br/>":?></br>

<b>If the length is negative, the returned string will start at the start'th position in string AND count the length.</b> <br/>>br/>><br/>

<?php

echo "Substring with negative length:".substr("abcdef",2,-2)."<br/>br>/>";?></br> <?php

echo "Substring with negative length:".substr("NBPATELPILUDARA",2,-

4)."<br/>br/>";?></br>

<?php

echo "Substring with negative length:".substr("abcdef",-2,-2)."<br/>>br/>";?></br> <?php

echo "Substring with negative length:".substr("NBPATELPILUDARA",-2,-

4)."<br/>br/>";?></br>

<?php

echo "Substring with negative length:".substr("NBPATELPILUDARA",-4,-

2)."<br/>br/>";?></br>

<?php

echo "Substring with negative length:".substr("NBPATELPILUDARA",-5,- 4)."<br/>br/>";?></br>

</body> </html>

#### **O/P:**

**If the length is non-negative, the returned string will start at the start'th position in string AND count the length.**

Substring with positive length:cd

Substring with positive length:PATE

Substring with positive length:de

Substring with positive length:UD

**If the length is negative, the returned string will start at the start'th position in string AND count the length.**

Substring with negative length:cd

Substring with negative length:PATELPILU

Substring with negative length:

Substring with negative length:

Substring with negative length:DA

Substring with negative length:U

## **AIM:- Give the example of string function:substr():3**

```
<<html>
<head>
<title> String Function: Substr():3 </title>
</head>
<body>
   <?php
       echo substr("Bipin R. Prajapati", 0, 1). "<br/>br/>";
       echo substr("Bipin R. Prajapati",1,3)."<br/>>br/>";
       echo substr("Bipin R. Prajapati", 5, 2). "<br/>>br/>";
       echo substr("Bipin R. Prajapati", 8,9). "<br/>>br/>";
       echo substr("Bipin R. Prajapati",-3,3)."<br/>";
       echo substr("Bipin R. Prajapati",-9,-3)."<br/>shr/>";
       echo substr("Bipin R. Prajapati", 1,-10)."<br/>>br/>";
    ?>
</body>
</html>
```
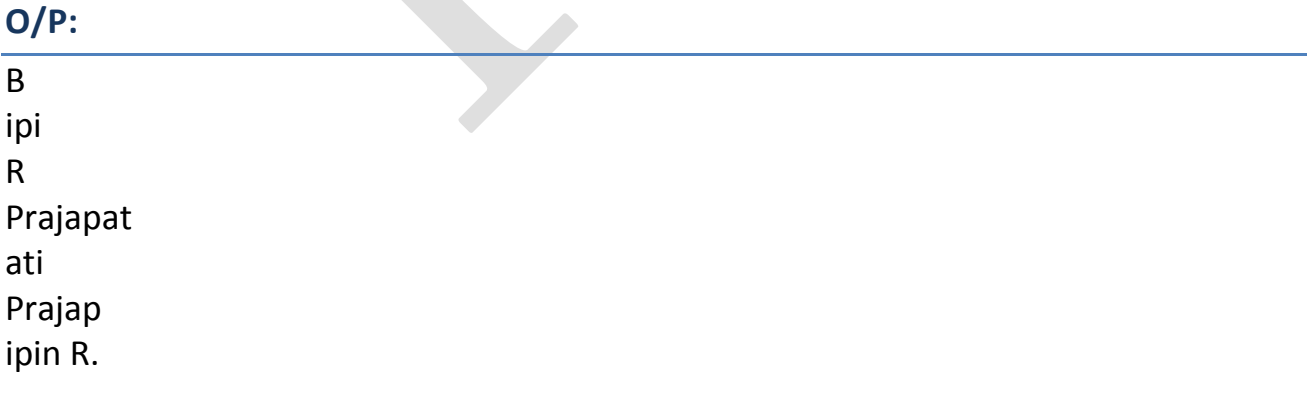

# **AIM: - Give the example of string function: strcmp()**

```
<html>
<head> <title> String Function:strcmp() </title> </head>
<body> 
   <?php
       $str1 = 'a';\text{Str2} = \text{b};
       echo strcmp($str1, $str2)."<br/>>br/>";
       \frac{1}{5}str3 = 'b';
       \text{Sstr4} = \text{'a'};
       echo strcmp($str3, $str4)."<br/>>br/>";
       $str5 = "Anil";
       $str6 = "anil";echo strcmp($str5, $str6)."<br/>shown';
        ?>
</body></html>
O/P:
```
-1 1

-1

# **AIM:- Give the example of string function:strcasecmp()**

<html>

```
<head> <title> String Function:strcasecmp() </title> </head>
<body>
```

```
 <?php
    $str1 = "Anil";$str2 = "anil";
    echo strcasecmp($str1, $str2)."<br/>>br/>";
    $str3 = "anil";
    $str4 = "anil";
    echo strcasecmp($str3, $str4)."<br/>>br/>";
 ?>
```

```
</body> </html>
```
## **O/P:**

0 0

# **AIM: - Give the example of string function: strpos():1**

```
<html>
<head> <title>String Function:strpos():1</title> </head>
<body> 
   <?php
      $string = "I am anil";
      $pos = strpos($string,"nil");
       if(\$pos == false) {
             echo "Not found.";
         }
        Else { echo "Found..!"; } 
    ?>
</body> </html>
```
# **O/P:**

Found..!

# **AIM:- Give the example of string function:strpos():2**

```
<html>
<head>
<title> String Function:strpos():2 </title>
</head>
<body> 
   <?php
      $string = "I am anil";
      $pos = strpos($string,"i");
       if(\$pos == false) {
             echo "Not found.";
         }
        else
         {
             echo "Found at $pos. .!";
         } 
    ?>
</body> </html>
O/P:
```
Found at 7. .!

# **AIM:- Give the example of string function:strpos():3**

```
<html>
<head>
<title>
      String Function:strpos():3
</title>
</head>
<body> 
   <?php
       $string = "I am anil";
      $pos = strpos($string,"a",3);
        if($pos === false)
         {
             echo "Not found.";
         }
        else
         {
             echo "Found at $pos. .!";
         } 
    ?>
</body>
</html>
O/P:
```
Found at 5. .!

# **AIM: - Write a PHP program that demonstrate form element(input elements).**

```
<html>
<head>
<title>general form</title>
</head>
<body bgcolor="aakk">
<form>
Name:
<input type = "text" name = "txtname">
<br>
<br/><br/>br>Roll no.:
<input type = "text" name = "txtr_no">
<br>
<br>
Hobby:<br>
<input type = "checkbox" name = "hobbies" value = "sport">
Reading \langle br \rangle<input type = "checkbox" name = "hobbies" value = "sport">
Playing games <br/>
<input type = "checkbox" name = "hobbies" value = "sport">
internet surffing <br/>br/>
<br>
Gender:
<input type = "radio" name = "Gender" value = "Male"> Male
<input type = "radio" name = "Gender" value = "Female"> Female
<br>
<br>
Branch:
<select name = "Branches">
      <option>C.E.</option>
      <option>Mech</option>
      <option>E.C.</option>
      <option>I.T.</option>
      <option>E.E.</option>
</select>
<br/>-
```
**N. B. Patel Polytechnic, Piludara Prepared By:** *Bipin Prajapati*

**th CE**

```
<br>
<input type = "Submit" value = "Save">
<input type = "Reset" value = "Cancle">
</form>
</body>
</html>
O/P:
```
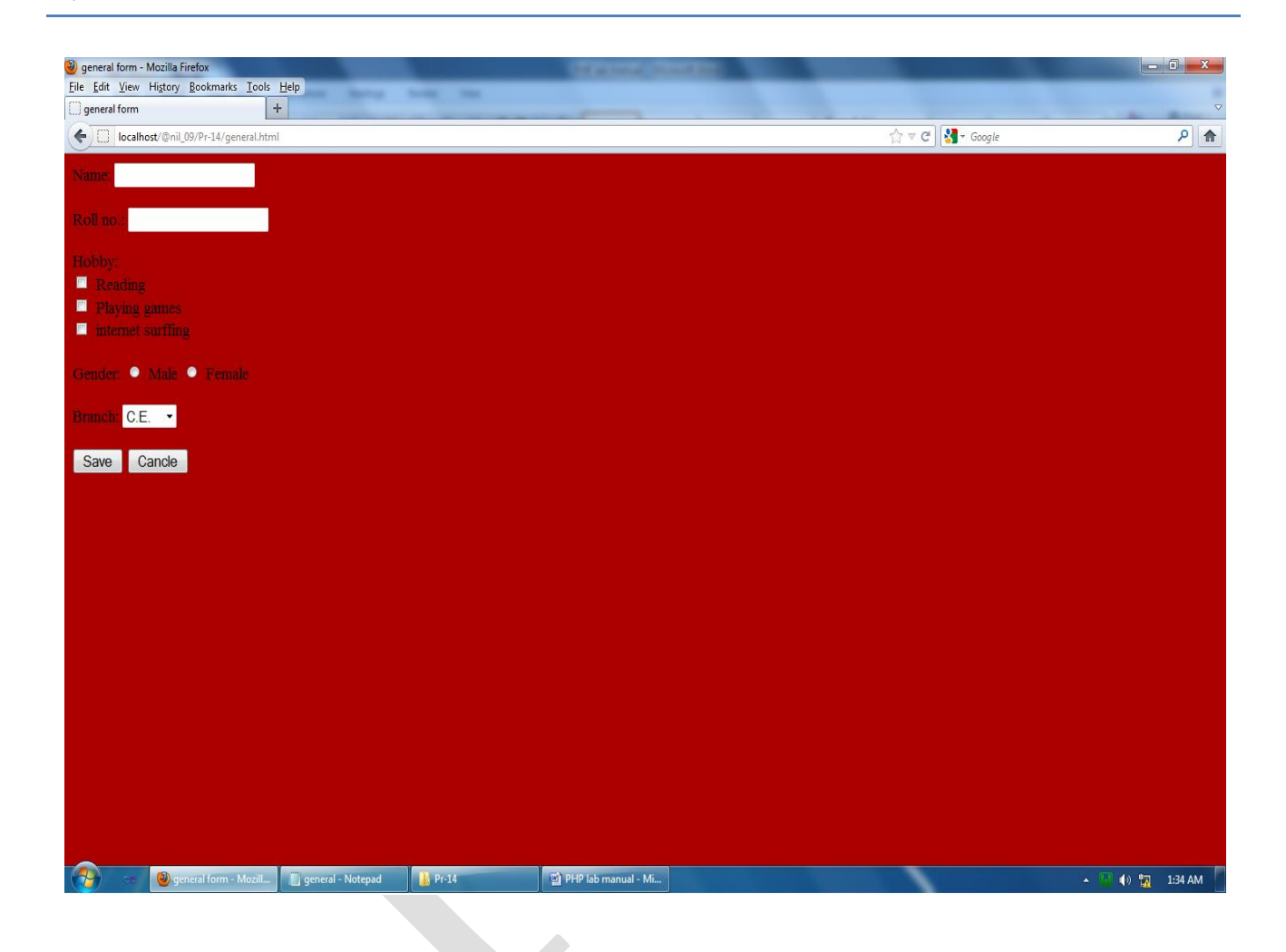

## **AIM: - Write a PHP program that demonstrate passing variable using URL.**

```
<html>
<head>
<title>Query String</title>
</head>
<body>
<form>
Hello Frendzz. . . !<br>
I am 
  <?php
      echo $_GET["Name"];
     echo $_GET["L_name"];
  ?>
</form>
</body>
</html>
```
## **O/P:**

Localhost/@nil\_09/querystr.php?Name=Bipin&L\_name=Prajapati Hello Frendzz. . . ! I am Bipin Prajapati

### **AIM: - Write a PHP program that demonstrate use of session:1**

```
<html>
<head>
<title>Session</title>
</head>
<body>
   <?php
      session_start();
      $_SESSION["name"]="Anil";
      $_SESSION["Password"]="nil";
   ?>
</body>
</html>
```
#### **AIM:- Write a program that demonstrate use of session:2** <html> <head> <title>Session</title> </head> <body> <?php session\_start(); echo "Welcome ".\$ SESSION["name"]."<br/>>br/>"; echo "your Password:".\$ SESSION["Password"]; ?>

```
</body>
</html>
```
#### **O/P:**

Welcome Anil your Password: nil

#### **PHP With MySQL (2360701) 6**

#### **Practical-17**

#### **AIM: - Write a program that demonstrate use of cookies: 1**

```
<html>
<head>
<title>Examle of cookies. . !</title>
</head>
<body>
  <?php
      setcookie("name","Anil Basantani",time()+3600,"/","",0);
      setcookie("age","21",time()+3600,"/","",0);
      echo "set cookies";
   ?>
</body>
</html>
```
#### **O/P:**

set cookies

#### **AIM:- Write a program that demonstrate use of cookies:2**

```
<html>
<head>
<title>Access cookies. . !</title>
</head>
<body>
  <?php
      echo $_COOKIE["name"]."<br/>>";
      echo $_COOKIE["age"]."<br/>";
   ?>
</body>
</html>
```
#### **O/P:**

Anil Basantani 21

```
AIM: - Write a PHP program to create a database using MySQL.
<html>
<head>
<title>Create Database. </title>
</head>
<body>
  <?php
      $con = mysql_connect("localhost","root","");
      if(!$con)
      {
         die("not opened");
      }
      echo "Connection open"."</br>";
     $query = "create database std";
      $crdb = mysql_query($query,$con);
      if(!$crdb)
      {
       die("not created. .!".mysql_error());
      }
      echo "database created.. !";
   ?>
</body>
</html>
```
#### **O/P:**

Connection open database created.. !

# **AIM: - Write a PHP program to drop a database using MySQL.**

```
<html>
<head>
<title>Drop Database. </title>
</head>
<body>
  <?php
      $con = mysql_connect("localhost","root","");
      if(!$con)
      {
         die("not opened");
      }
      echo "Connection open"."</br>";
     $query = "drop database std";
      $crdb = mysql_query($query,$con);
      if(!$crdb)
      {
       die("not droped. .!" .mysql_error());
      }
      echo "database droped.. !";
   ?>
</body>
</html>
```
## **O/P:**

Connection open database droped.. !

# **AIM: - Write a PHP program to create a table in MySQL.**

```
<html>
<head>
<title>Create Database. </title>
</head>
<body>
  <?php
      $con = mysql_connect("localhost","root","");
      if(!$con)
      {
         die("not opened");
      }
      echo "Connection open"."</br>";
      $db = mysql_select_db("studinfo",$con);
      if(!$db)
      {
        die("Database not found".mysql_error());
      }
      echo "Database is selected"."</br>";
     $query = "create table computer(id INT not null,name varchar(50),branch 
varchar(50))";
```

```
$crtb = mysql_query($query,$con);
if(!$crtb)
{
 die(" table not created. .!".mysql_error());
}
echo "table created.. !"."</br>";
```

```
 ?>
</body>
</html>
```
## **O/P:**

Connection open Database is selected table created.. !

# **AIM: - Write a PHP program to insert record into a table using MySQL.**

```
<html>
<head>
<title>Create Database. </title>
</head>
<body>
  <?php
      $con = mysql_connect("localhost","root","");
      if(!$con)
      {
         die("not opened");
      }
      echo "Connection open"."</br>";
      $db = mysql_select_db("studinfo",$con);
      if(!$db)
      \{ die("Database not found".mysql_error());
      }
      echo "Database is selected"."</br>";
```
\$query = "insert into computer values(7009,'Anil J Basantani','Sadhana colony Jamnagar')";

```
$insrtb = mysql_query($query,$con);
      if(!$insrtb)
       {
        die("Record not inserted.".mysql_error());
       }
      echo "Record inserted successfully. . .!"."</br>";
   ?>
</body>
</html>
O/P:
```
Connection open Database is selected Record inserted successfully. . .!

# **AIM:- Write a PHP program to drop table using MySQL.**

```
<html>
<head>
<title>Create Database. </title>
</head>
<body>
  <?php
      $con = mysql_connect("localhost","root","");
      if(!$con)
      {
         die("not opened");
      }
      echo "Connection open"."</br>";
      $db = mysql_select_db("studinfo",$con);
      if(!$db)
      {
        die("Database not found".mysql_error());
      }
      echo "Database is selected"."</br>";
     $query = "drop table ce";
      $crtb = mysql_query($query,$con);
      if(!$crtb)
      {
       die(" table not droped. .!".mysql_error());
       }
      echo "table droped.. !"."</br>";
```
#### ?>

</body> </html>

## **O/P:**

Connection open Database is selected table droped.. !

32

# **AIM:- Write a program to update table:6**

```
<html>
<head>
<title>Create Database. </title>
</head>
<body>
  <?php
      $con = mysql_connect("localhost","root","");
      if(!$con)
       {
          die("not opened");
       }
      echo "Connection open"."</br>";
      $db = mysql_select_db("studinfo",$con);
      if(!$db)
       {
         die("Database not found".mysql_error());
       }
      echo "Database is selected"."</br>";
    \text{Squery} = \text{"update computer set id} = 09 \text{ where id} = 7009";
      $crtb = mysql_query($query,$con);
      if(!$crtb)
       {
        die(" table not updated. .!".mysql_error());
       }
      echo "table updated.. !"."</br>";
```
#### ?> </body>

</html>

# **O/P:**

Connection open Database is selected table updated.. !

### **AIM:- Write a PHP program to select data and show into table format.**

```
<html>
<head>
<title>Create Database. </title>
</head>
<body>
  <?php
      $con = mysql_connect("localhost","root","");
      if(!$con)
      {
         die("not opened");
       }
      echo "Connection open"."</br>";
      $db = mysql_select_db("studinfo",$con);
      if(!$db)
      {
        die("Database not found".mysql_error());
      }
      echo "Database is selected"."</br>";
     $query = "select * from computer";
      $sldt = mysql_query($query,$con);
      if(!$sldt)
      {
        die("data not selected".mysql_error());
      }
      echo "<table border='1'>
      <tr>
            <th>ID</th>
            <th>Name</th>
            <th>Branch</th>
      </tr>";
      while($row = mysql_fetch_array($sldt))
      {
            echo "<tr>";
            echo "<td>".$row['id']."</td>";
            echo "<td>".$row['name']."</td>";
            echo "<td>".$row['branch']."</td>";
            echo "</tr>";
      }
```
#### **PHP With MySQL (2360701) 6**

echo "</table>";

 ?> </body> </html>

#### **O/P:**

Connection open Database is selected

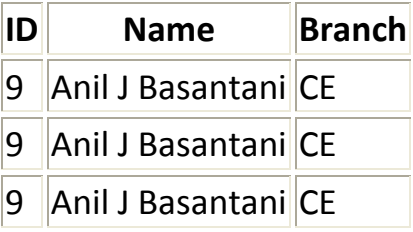

#### **Practical-19**

## **AIM: - Create a student Registration in PHP and Save and Display the student Records.**

```
<html>
<head>
<title>general form</title>
</head>
<body bgcolor="aakk">
<form action = "<?php $_PHP_SELF ?>" method = "POST">
 Name:
<input type = "text" name = "txtname">
<br>>
<br>
<br>
<br>
<br/>
<br/>
<br/>
<br/>
<br/>
<br/>
<br/>
<br/>
<br/>
<br/>
<br/>
<br/>
<br/>
<br/>
<br/>
<br/>
<br/>
<br/>
<br/>
<br/>
<br/>
<br/>
<br/>
<br/>
<br/>
<br/>
<br/>
<br/>
<br/>
<br/>
<br/>
<br/>
<br/>
<br
 Roll no.:
<input type = "text" name = "txtr_no">
<br>>
<br>
<br>
<br>
<br/>
<br/>
<br/>
<br/>
<br/>
<br/>
<br/>
<br/>
<br/>
<br/>
<br/>
<br/>
<br/>
<br/>
<br/>
<br/>
<br/>
<br/>
<br/>
<br/>
<br/>
<br/>
<br/>
<br/>
<br/>
<br/>
<br/>
<br/>
<br/>
<br/>
<br/>
<br/>
<br/>
<br
Gender:
<input type = "text" name = "txtgen">
```

```
<br>>
<br>
<br>
<br>
<br/>
<br/>
<br/>
<br/>
<br/>
<br/>
<br/>
<br/>
<br/>
<br/>
<br/>
<br/>
<br/>
<br/>
<br/>
<br/>
<br/>
<br/>
<br/>
<br/>
<br/>
<br/>
<br/>
<br/>
<br/>
<br/>
<br/>
<br/>
<br/>
<br/>
<br/>
<br/>
<br/>
<br
```
**N. B. Patel Polytechnic, Piludara Prepared By:** *Bipin Prajapati*

**th CE**

```
Address:
<textarea name = "add" type = "textarea"></textarea>
<br><br>
<input type = "Submit" name = "insert" value = "Save">
<input type = "Reset" value = "Cancle">
</form>
</body>
</html>
<?php
if(isset($_POST['insert']))
 \left\{ \right. $con = mysql_connect("localhost","root","");
   if($con)
    {
      echo "Mysql connection ok<br>";
      mysql_select_db("studinfo",$con);
      \frac{1}{2} $name = strval($ POST['txtname']);
      $rollno = intval($_POST['txtr_no']);
      $gender = strval($_POST['txtgen']);
      $address = strval($_POST['add']);
      $insert = "insert into info values('$name',$rollno,'$gender','$address')";
      if(mysql_query($insert,$con))
       {
             echo "Data inserted successfully<br>";
       }
      $query = "select * from info";
      $sldt = mysql_query($query,$con);
      echo "<table border='1'>
       <tr>
             <th>Name</th>
             <th>Roll No</th>
             <th>Gender</th>
             <th>Address</th>
      </tr>";
      while($row = mysql_fetch_array($sldt))
```
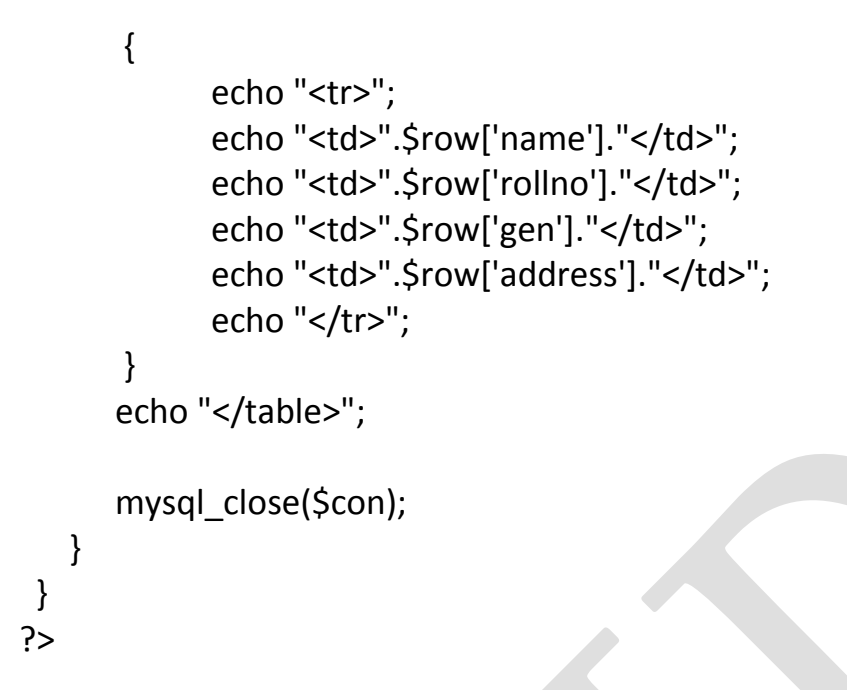

#### O/P:

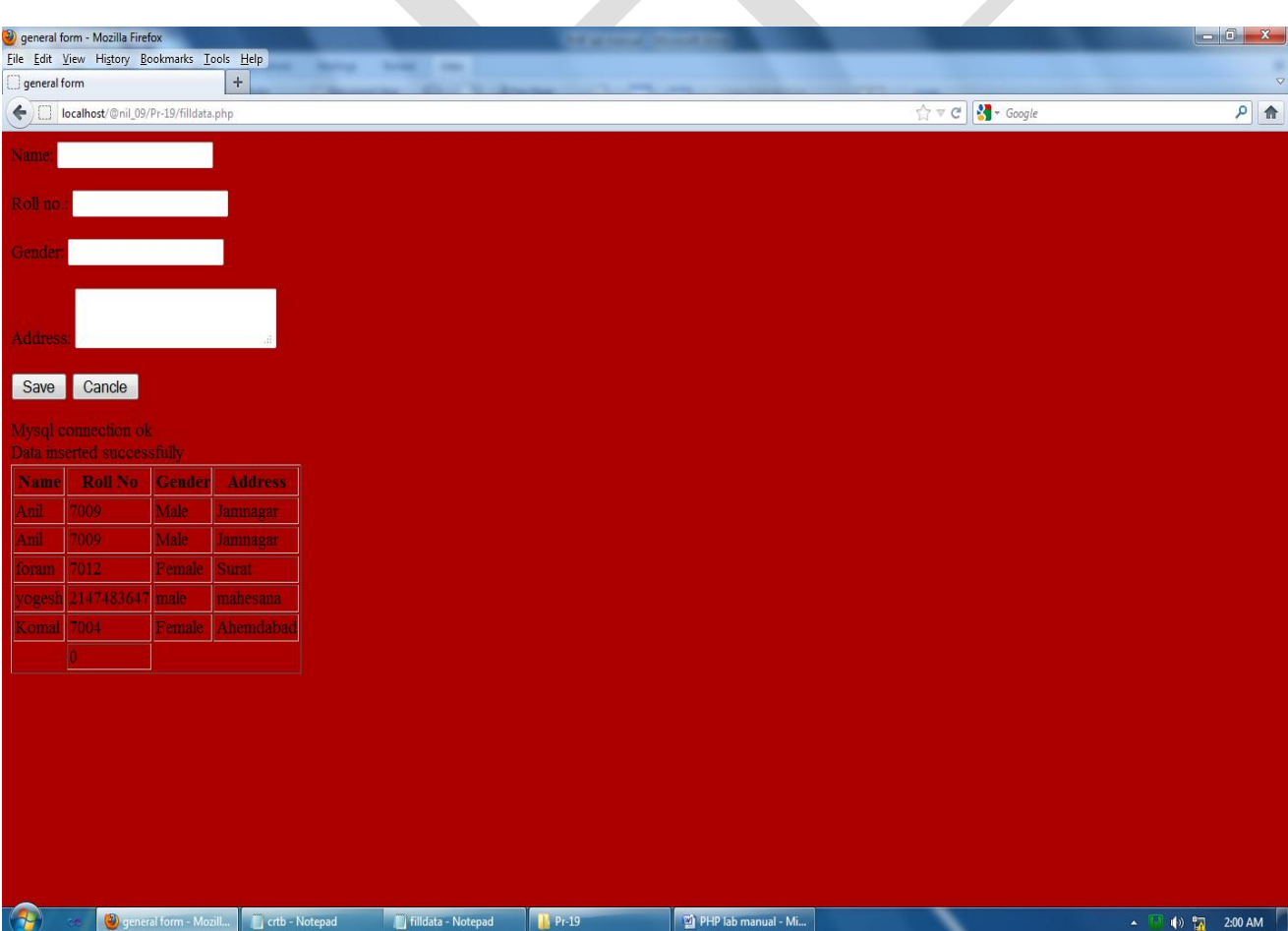

# **PAPER SOLUTION**

#### **Extra-1**

**AIM: - Write a program to Develop student registration form and display all the submitted data on another page.**

#### **Form fill.php**

```
<html>
<head>
<title>insert data in form</title>
</head>
<body>
<form action = "getdata.php" method = "POST">
Name:
<input type = "text" name = "txtname">
<br>>
<br>
<br>
<br>
<br/>
<br/>
<br/>
<br/>
<br/>
<br/>
<br/>
<br/>
<br/>
<br/>
<br/>
<br/>
<br/>
<br/>
<br/>
<br/>
<br/>
<br/>
<br/>
<br/>
<br/>
<br/>
<br/>
<br/>
<br/>
<br/>
<br/>
<br/>
<br/>
<br/>
<br/>
<br/>
<br/>
<br
Roll no.:
<input type = "text" name = "txtr_no">
<br><br>
Address:
<textarea name = "add" type = "textarea"></textarea>
<br><br>
Contyact No:
<input type = "text" name = "txtc_no">
<br><br>
Email ID:
<input type = "text" name = "txteid">
<br><br>
<input type = "Submit" name = "insert" value = "Save">
<input type = "Reset" value = "Cancle">
</form>
</body>
</html>
```
#### **Getdata.php**

```
<html>
<head>
<title>get data from another page</title>
</head>
<body>
```
<?php

```
echo "Name:" .$ POST["txtname"]."</br>";
echo "Roll no.:".$_POST["txtr_no"]."</br>";
echo "Address:".$_POST["add"]."</br>";
echo "Contact No.:".$_POST["txtc_no"]."</br>";
echo "Email ID:".$_POST["txteid"]."</br>";
```
?>

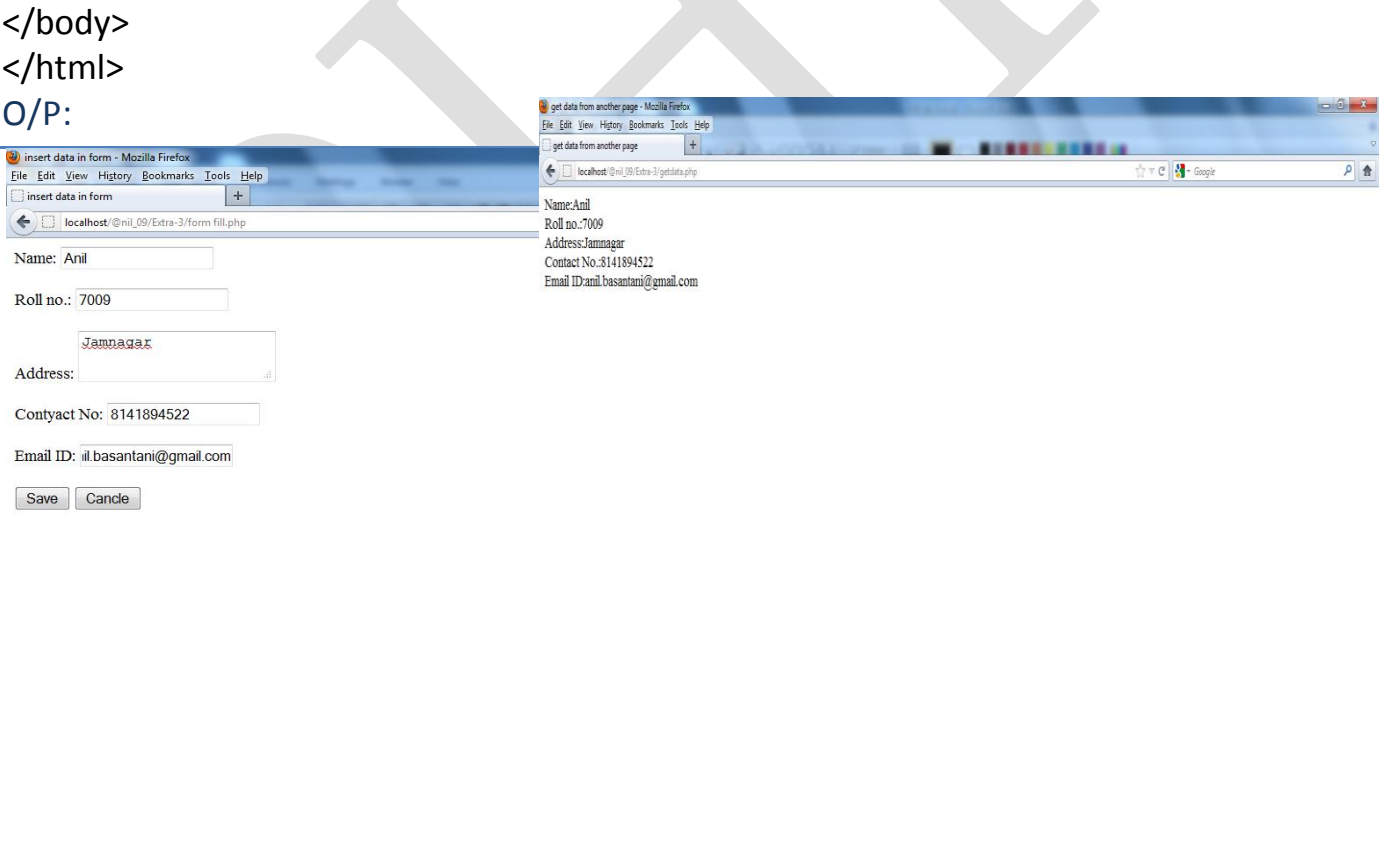

# **Extra-2**

**AIM: - Write a program to read customer information like c\_no, c\_name, item\_purchased and mob\_no from customer table and display all this information in table format on output screen.**

```
<html>
<head>
<title>display data in table format</title>
</head>
<body>
  <?php
       $con = mysql_connect("localhost","root","");
      if(!$con)
      {
        die("not connected".mysql_error());
      }
      echo "Connection open"."<br/>>try;
      $sldb = mysql_select_db("coust",$con);
      if(!$sldb)
      {
        die("not found".mysql_error());
      }
      echo "Database selected"."<br/>>";
      $query = "select * from customer";
      $sql = mysql_query($query);
      echo "<table border = '1'>
      <tr>
      <th>C_No</th>
      <th>C_Name</th>
      <th>Item_Purchased</th>
      <th>Mob_no</th>
      </tr>";
      while($row = mysql fetch array($sql))
      {
        echo "<tr>";
        echo "<td>".$row['c_no']."</td>";
       echo "<td>".$row['c_name']."</td>";
       echo "<td>".$row['item_purchased']."</td>";
        echo "<td>".$row['mob_no']."</td>";
```
#### **PHP With MySQL (2360701) 6**

```
echo "</tr>";
       }
      echo "</table>";
  ?>
</body>
</html>
```
## **O/P:**

Connection open Database selected

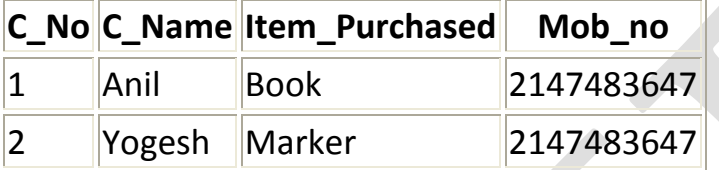

#### **Extra-3**

# **AIM: - Write PHP code to upload image.**

<?php

\$result=0;

```
if (trim($_POST["action"]) == "Upload File")
```
{

```
$imagename = basename($_FILES['image_file']['name']);
```

```
 $result = @move_uploaded_file($_FILES['image_file']['tmp_name'], $imagename); 
if ($result==1) echo("Successfully uploaded: <b>".$imagename."</b>");
```
} ?> <html>

<head>

<title>Upload file script</title>

</head>

```
N. B. Patel Polytechnic, Piludara Prepared By: Bipin Prajapati
```
**th CE**

#### <body>

<form method='POST' enctype='multipart/form-data' name='frmmain' >

Browse for Image (jpg): <input type="file" name="image\_file" size="35"> <br>

<input type="submit" value=" Upload File " name="action">

</form> <br>

<?php

```
if ($result==1) echo("<img src='".$imagename."'>");
```
?>

</body>

</html>

*O/P*

Browse for Image (jpg): **Upload** Upload File

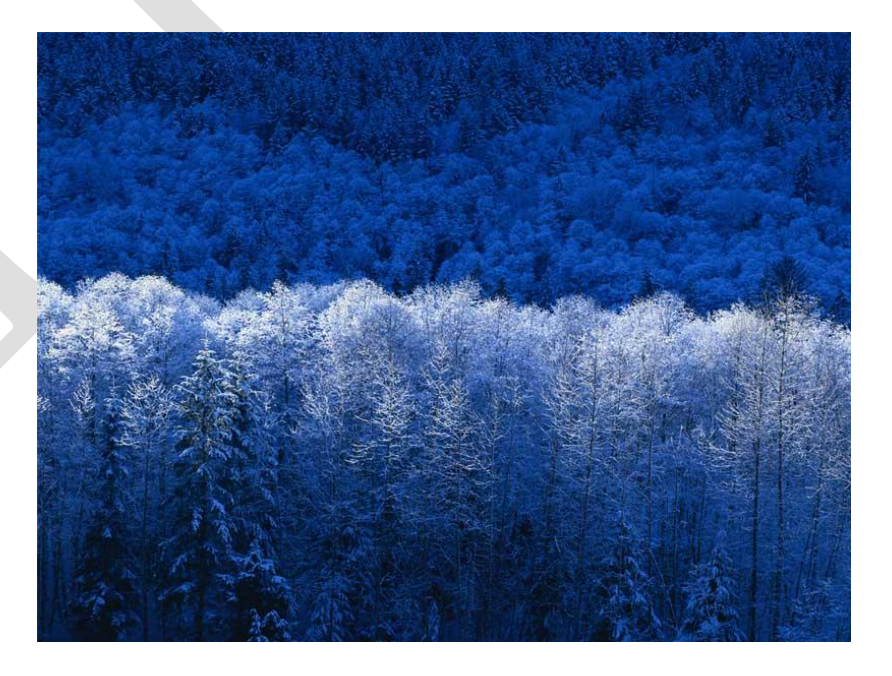

```
PHP With MySQL (2360701)
```
#### **Extra-4**

**AIM: - Write a program that keeps track of how many times a visitor has loaded the page.**

```
<html>
<head>
<title>php counter</title>
</head>
<body>
  <?php
      session_start();
      if(isset($_SESSION['counter']))
       \left\{ \right. $_SESSION['counter'] += 1;
       }
      else
       {
         $_SESSION['counter'] = 1;
       }
      echo "You have visited this page ".$_SESSION['counter']." time in this session";
   ?>
</body>
</html>
```
#### O/P:

You have visited this page 1 time in this session

#### **Extra-5**

**AIM: Write a program that displays a different message based on time of day. For example page should display "Good Morning" if it is accessed in the morning.**

```
<?PHP
//Change the messages to what you want.
$afternoon = "Good afternoon! ";
$evening = "Good evening! ";
$late = "Working late? ";
$morning = "Good morning! ";
$friday= "Get ready for the weekend! ";
//Get the current hour
$current time = date('G');//Get the current day
$current_day = date('l');
//12 p.m. - 4 p.m.if ($current_time >= 12 && $current_time <= 16) {
echo $afternoon;
} 
// 5 p.m. to 11 p.m.
elseif ($current_time >= 17 && $current_time <= 24) {
echo $evening;
}
//12 a.m. - 5 a.m.
elseif ($current_time >= 1 && $current_time <= 5) {
echo $late;
}
// 6 a.m. to 11 a.m.
elseif ($current_time >= 6 && $current_time <= 11) {
echo $morning;
}
//If it's Friday, display a message
if ($current_day == "Friday") 
{
echo $friday;
}
?>
```
**O/P :-**

```
Good morning! (Its base on Current Time)
```